## **ФОНД ОЦЕНОЧНЫХ СРЕДСТВ ПО ДИСЦИПЛИНЕ ПРИЕМ 2020 г.** ФОРМА ОБУЧЕНИЯ очная

### **«ИНЖЕНЕРНАЯ ГРАФИКА 2»**

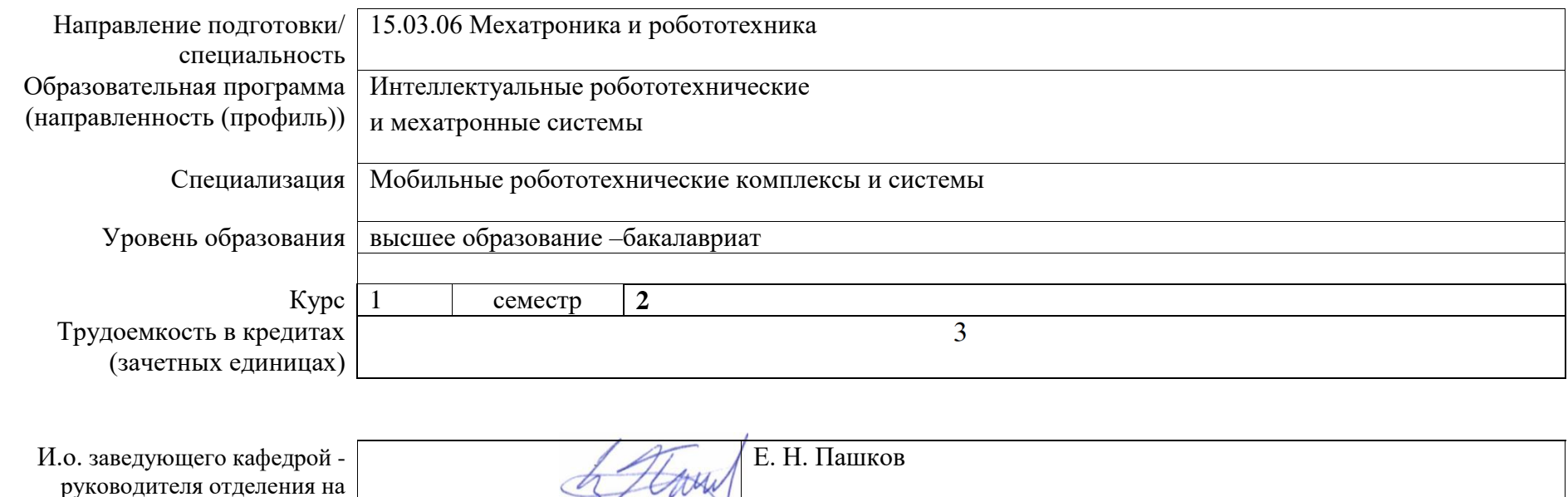

руководителя отделения на правах кафедры Руководитель ООП  $\left| \bigwedge_{i} \mathbb{C}^i \mathbb{C}^i \right|$   $\left| \bigcap_{i} \mathbb{C}^i \right|$   $\left| \bigcap_{i} \mathbb{C}^i \right|$   $\left| \bigcap_{i} \mathbb{C}^i \right|$ Преподаватель Н.А. Антипина

2020 г.

# **1. Роль дисциплины «ИНЖЕНЕРНАЯ ГРАФИКА 2» в формировании компетенций выпускника:**

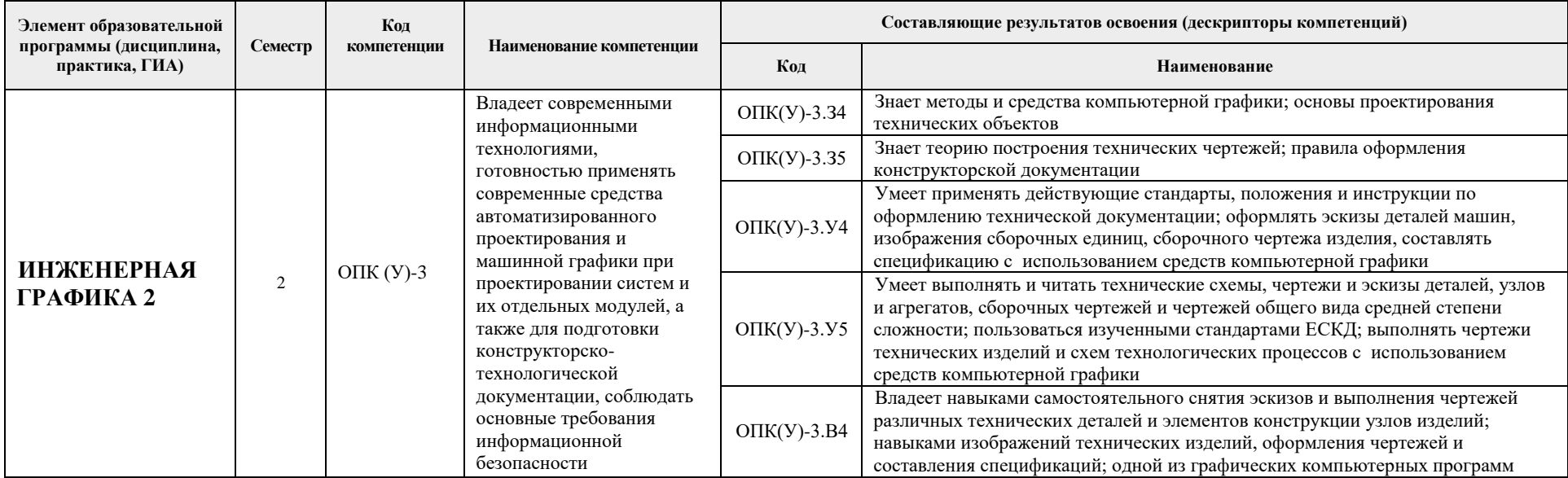

# **2. Показатели и методы оценивания**

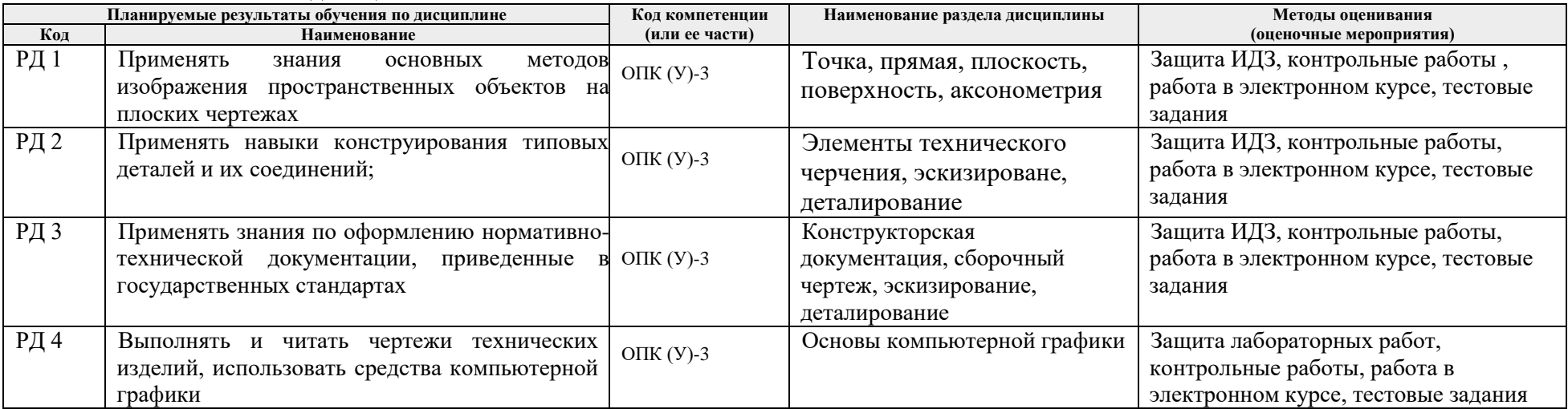

### **3. Шкала оценивания**

Порядок организации оценивания результатов обучения в университете регламентируется отдельным локальным нормативным актом – «Система оценивания результатов обучения в Томском политехническом университете (Система оценивания)» (в действующей редакции). Используется балльно-рейтинговая система оценивания результатов обучения. Итоговая оценка (традиционная и литерная) по видам учебной деятельности (изучение дисциплин, УИРС, НИРС, курсовое проектирование, практики) определяется суммой баллов по результатам текущего контроля и промежуточной аттестации (итоговая рейтинговая оценка - максимум 100 баллов).

Распределение основных и дополнительных баллов за оценочные мероприятия текущего контроля и промежуточной аттестации устанавливается календарным рейтинг-планом дисциплины.

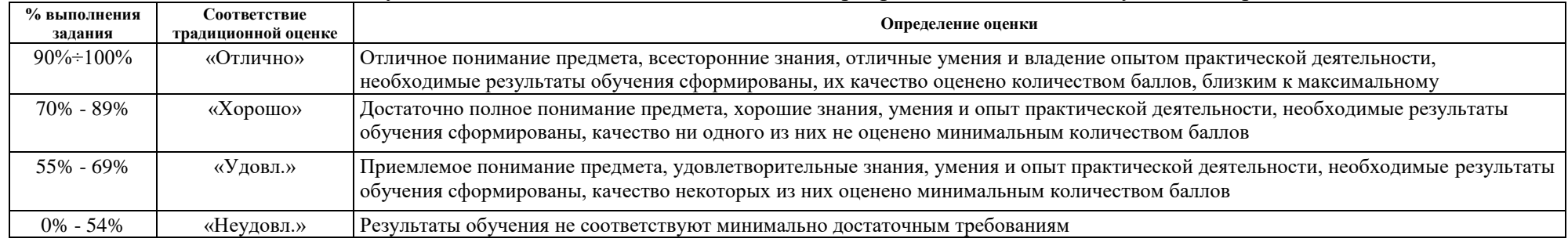

#### Рекомендуемая шкала для отдельных оценочных мероприятий входного и текущего контроля

#### Шкала для оценочных мероприятий и дифференцированного зачета / зачета

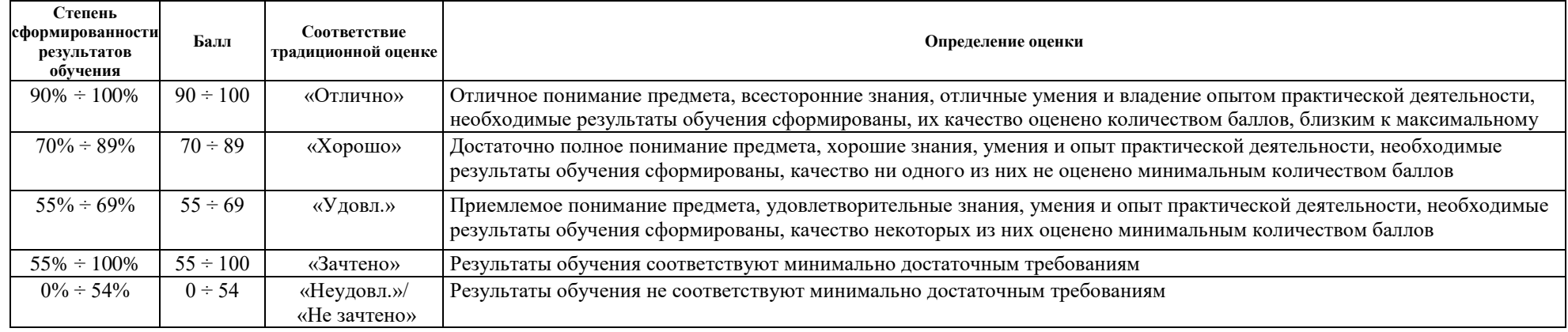

# **4. Перечень типовых заданий**

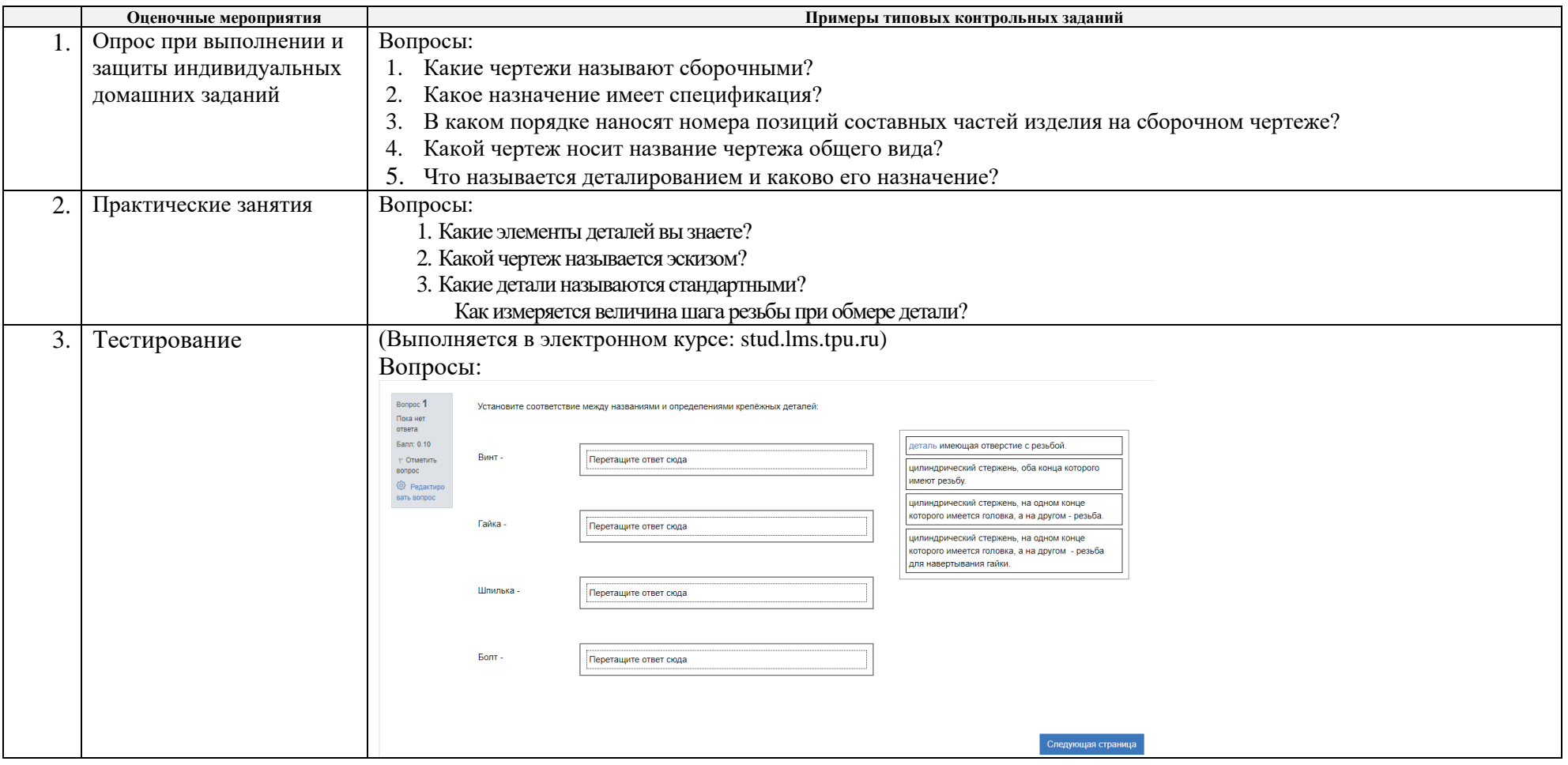

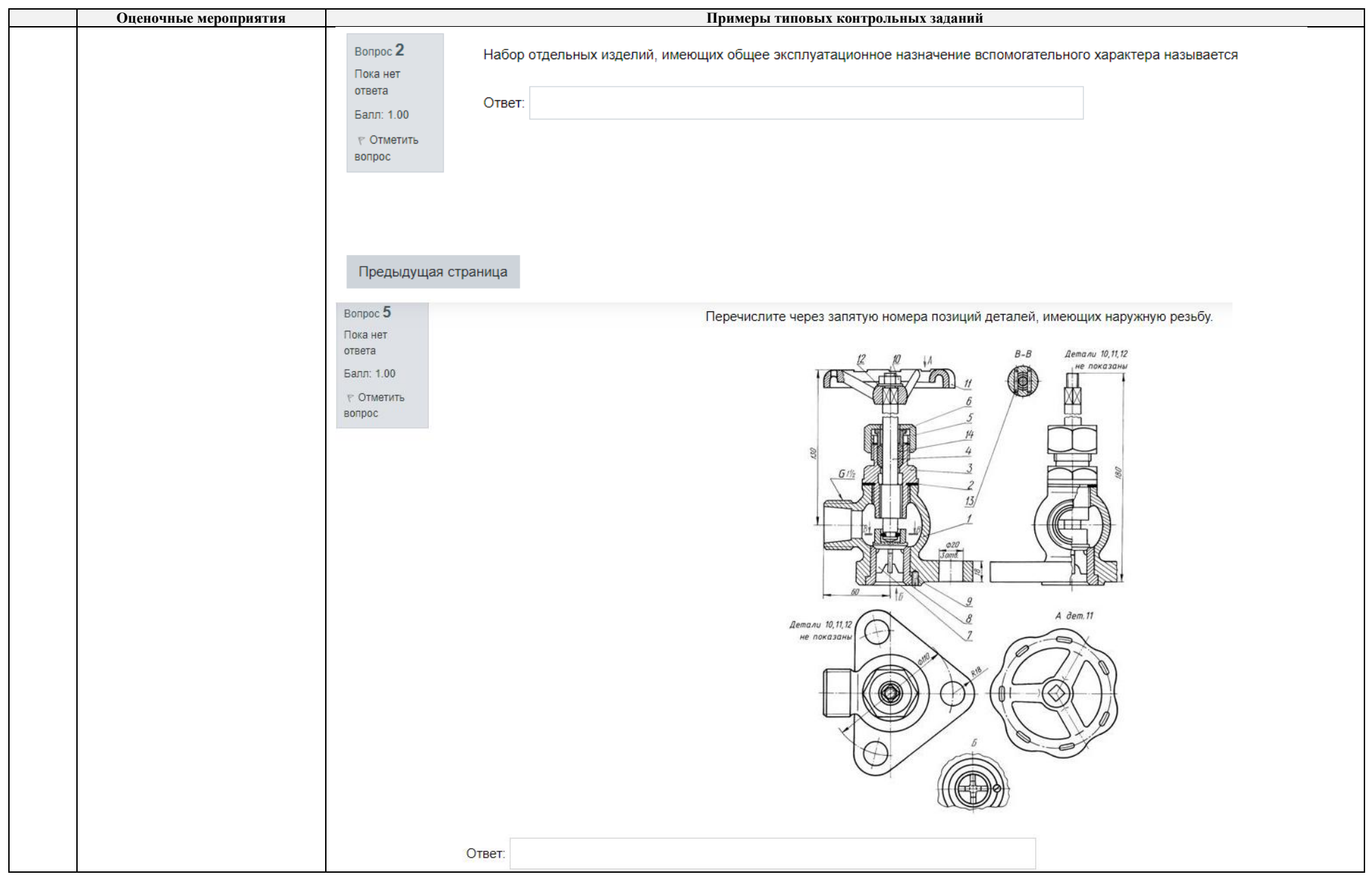

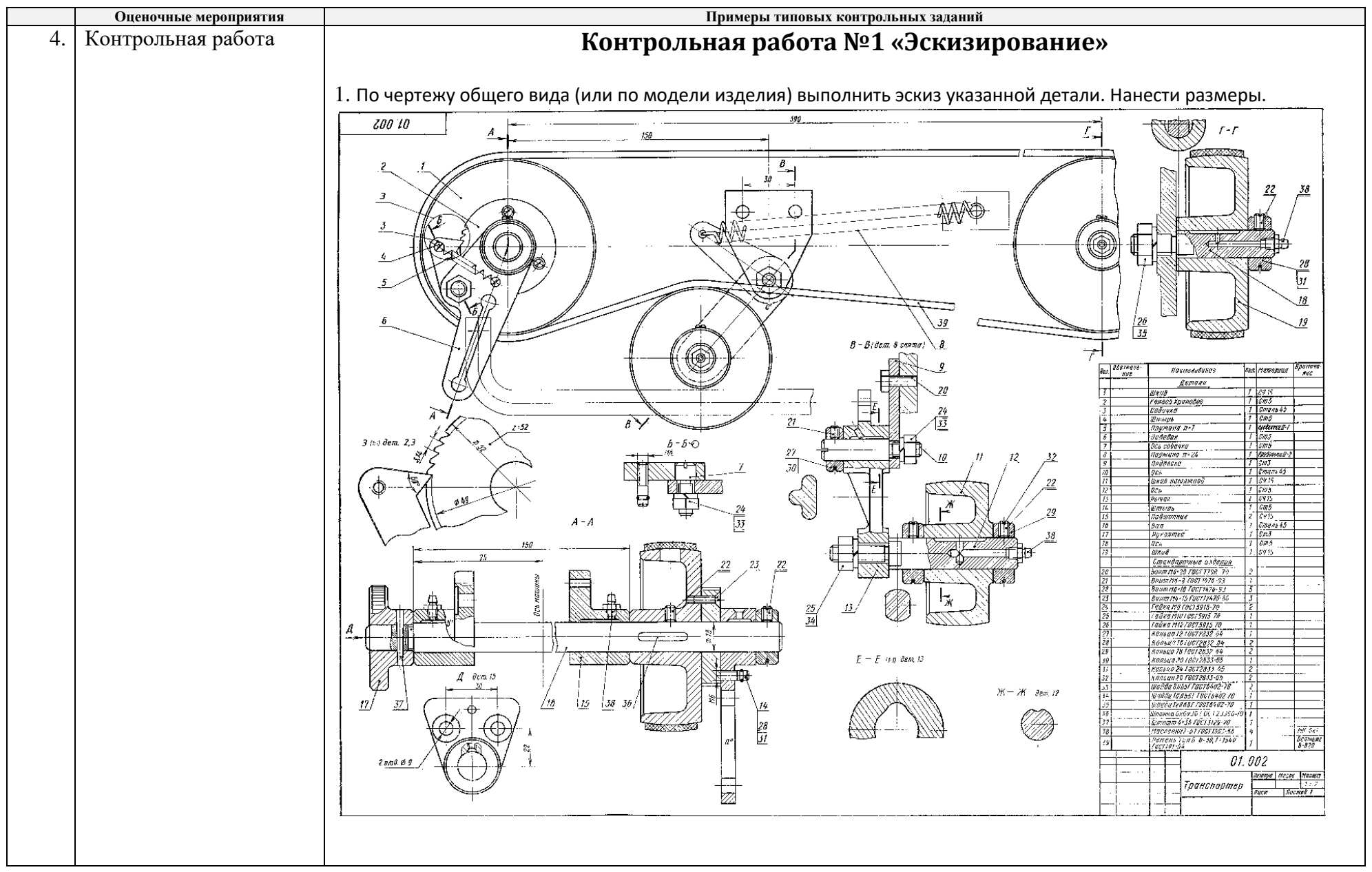

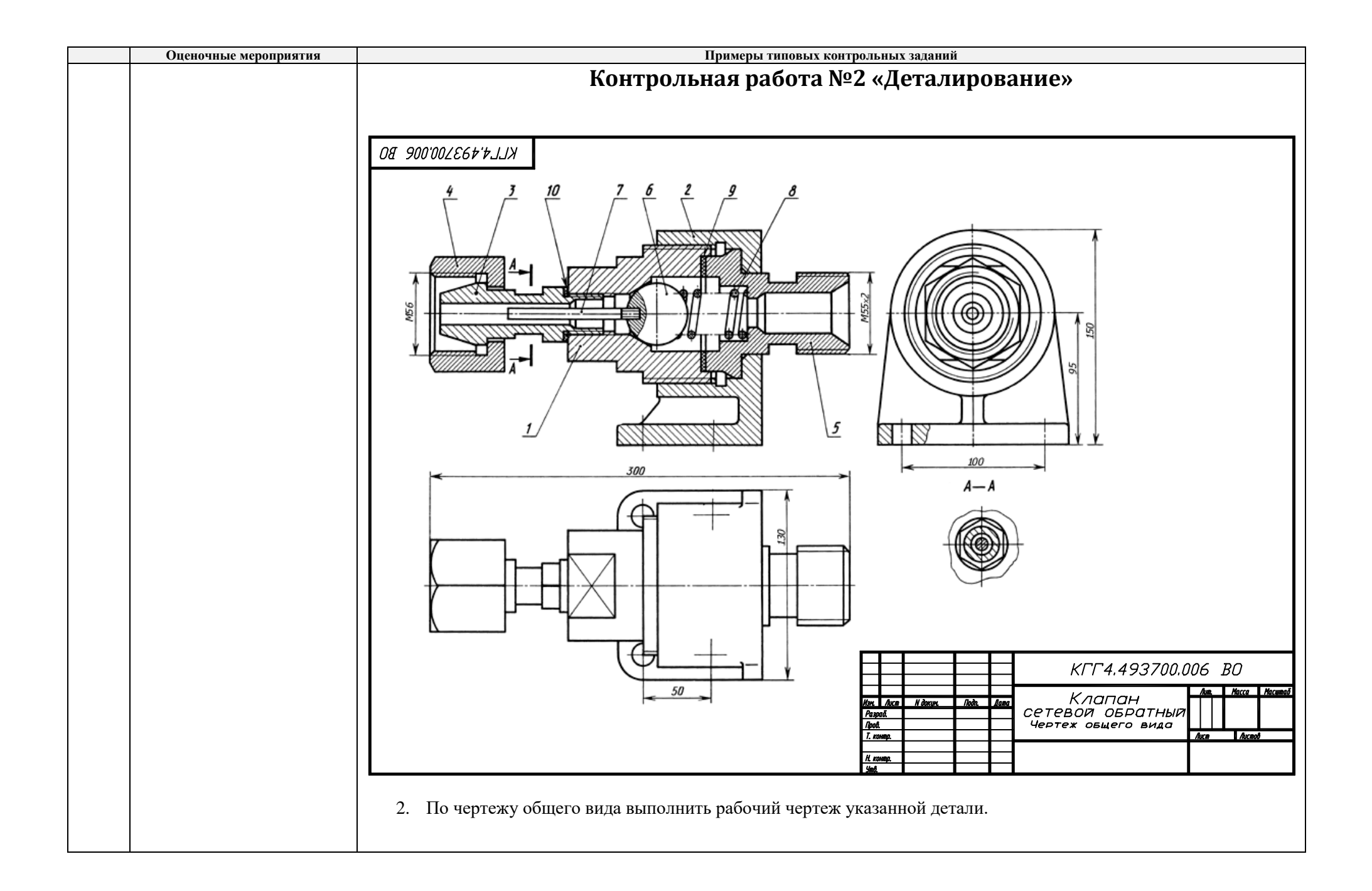

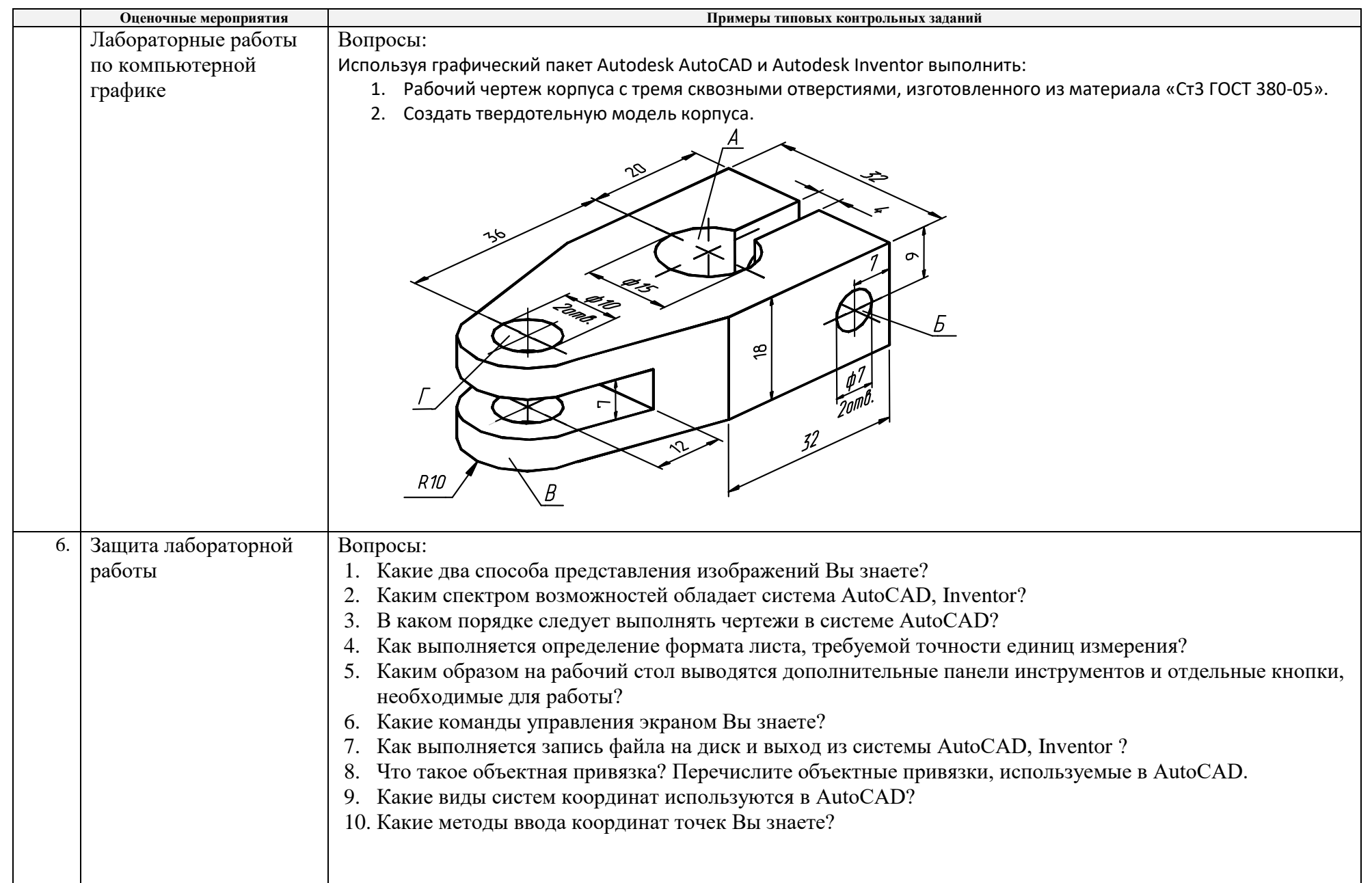

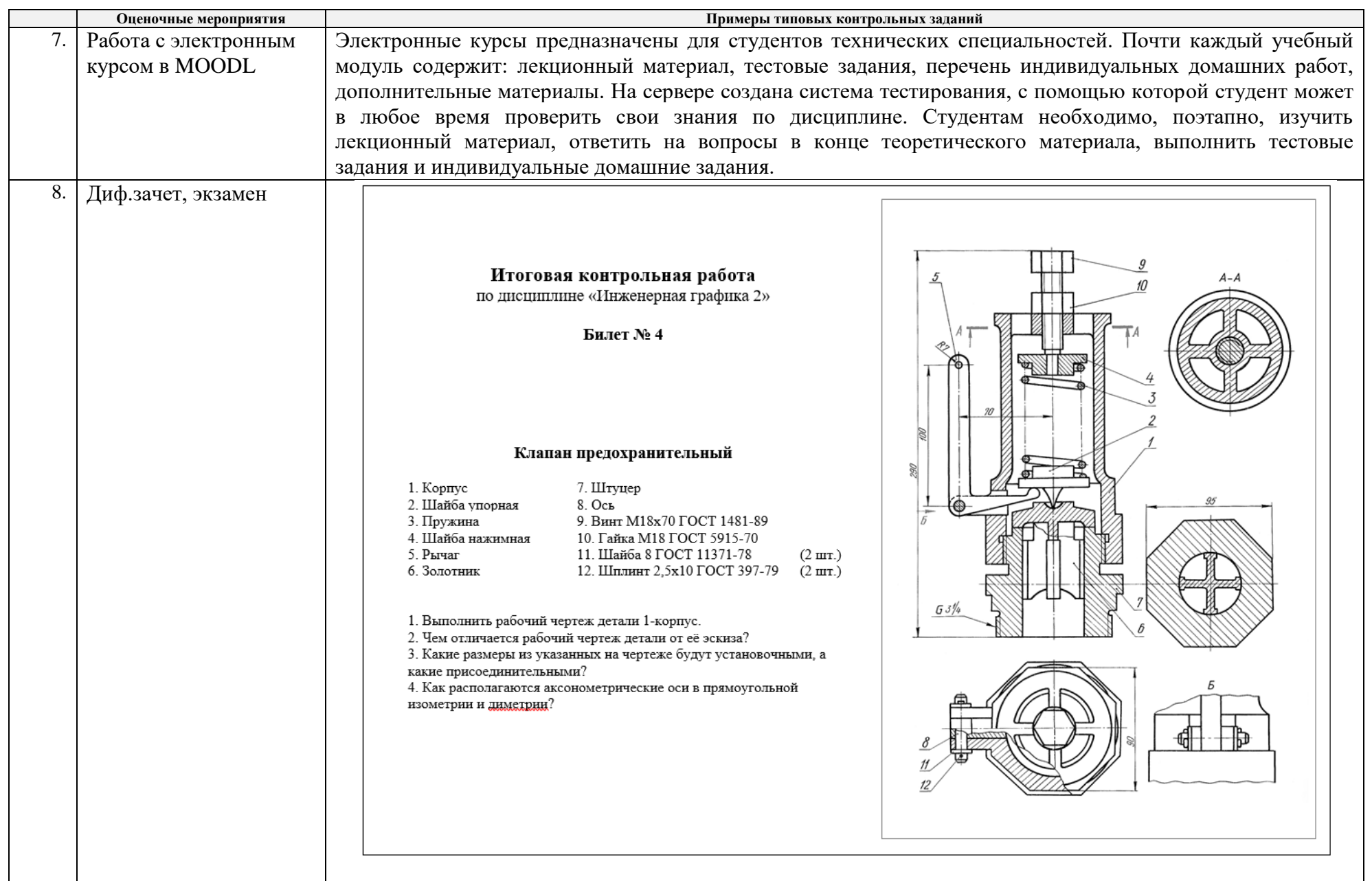

# **5. Методические указания по процедуре оценивания**

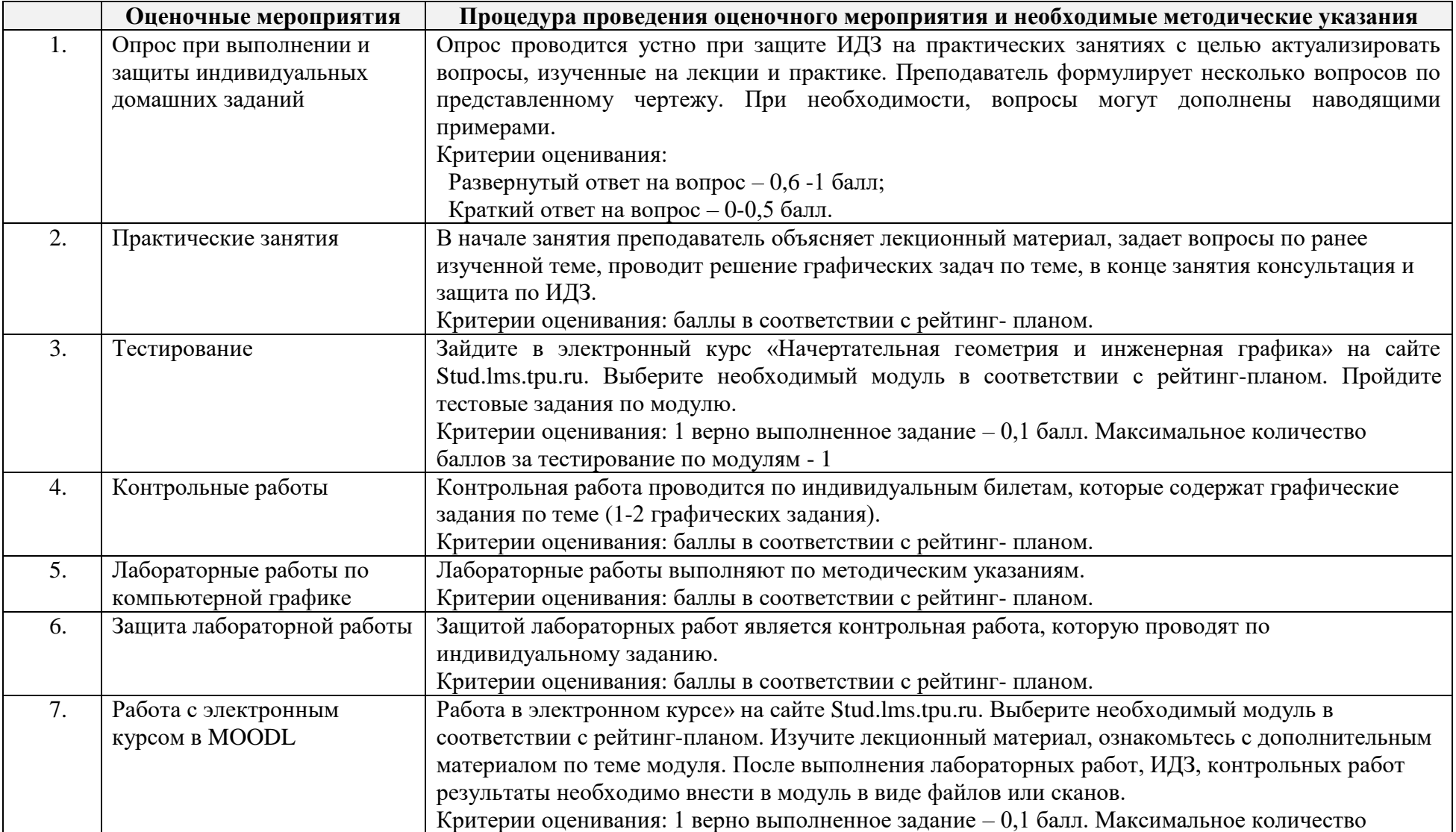

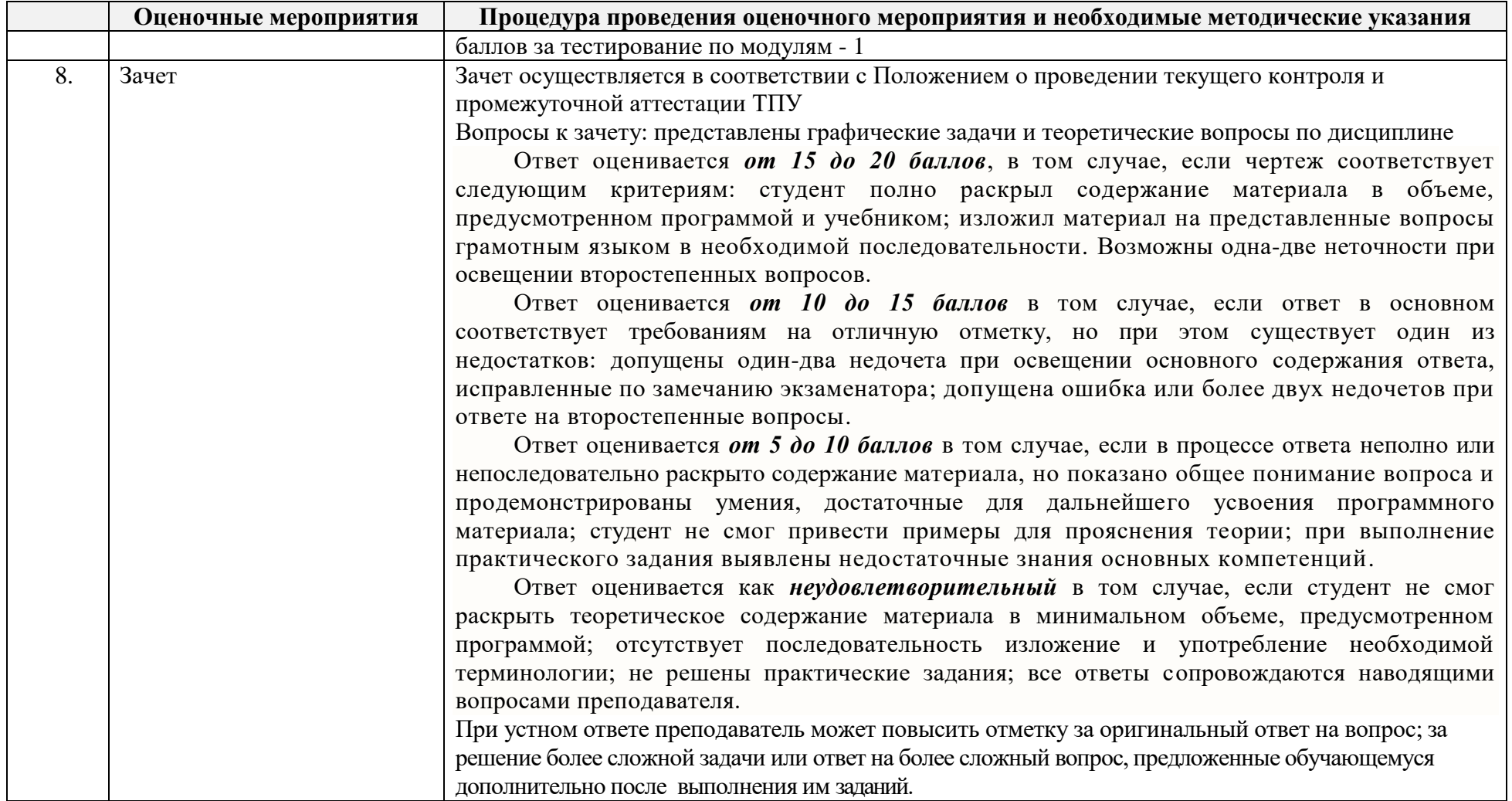

#### **МИНИСТЕРСТВО НАУКИ И ВЫСШЕГО ОБРАЗОВАНИЯ РОССИЙСКОЙ ФЕДЕРАЦИИ**

Федеральное государственное бюджетное образовательное учреждение

высшего профессионального образования

#### **«НАЦИОНАЛЬНЫЙ ИССЛЕДОВАТЕЛЬСКИЙ ТОМСКИЙ ПОЛИТЕХНИЧЕСКИЙ УНИВЕРСИТЕТ»**

# **КАЛЕНДАРНЫЙ РЕЙТИНГ-ПЛАН ДИСЦИПЛИНЫ**

# **2020/ 2021 учебный год**

![](_page_11_Picture_174.jpeg)

#### **Результаты обучения по дисциплине** «Инженерная графика 2»

![](_page_11_Picture_175.jpeg)

#### **Оценочные мероприятия:**

![](_page_12_Picture_339.jpeg)

#### **Электронный образовательный ресурс (при наличии): Дополнительные баллы**

![](_page_12_Picture_340.jpeg)

![](_page_12_Picture_341.jpeg)

![](_page_12_Picture_342.jpeg)

![](_page_12_Picture_343.jpeg)

![](_page_12_Picture_344.jpeg)

![](_page_13_Picture_232.jpeg)

![](_page_14_Picture_211.jpeg)

![](_page_15_Picture_226.jpeg)

![](_page_16_Picture_212.jpeg)

### **Информационное обеспечение:**

![](_page_16_Picture_213.jpeg)

![](_page_17_Picture_117.jpeg)

Составил: Н. А. Антипина ( $\mathscr{A}$ 

«25» июня 2020 г.

Согласовано:

И.о. заведующего кафедрой -

«25» июня 2020 г.

руководителя отделения на правах кафедры Е. Н. Пашков (\_\_\_\_\_\_\_\_\_\_\_\_\_\_\_\_\_\_\_\_\_\_\_\_)